## CLAS12 Computing Environment, Resources, and Data Processing @ JLab

# N. Baltzell March 24, 2020 CLAS Collaboration Meeting

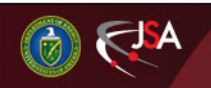

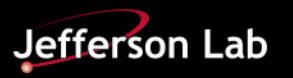

#### **General Reminders**

- Pay attention to emails from *ilab-scicomp-briefs@jlab.org* 
	- everyone with a JLab computing account \*should\* receive them
	- planned/unplanned outages, upgrades, system changes, etc
- Learn and use scicomp's documentation and monitoring web pages for batch jobs, disk quotas, tape access
	- <http://scicomp.jlab.org>
- You can also monitor non-scicomp quotas (e.g. your /home directory or /group/clas...) at <https://cc.jlab.org>, after logging in via the link at the top-right
- Announcements regarding general Hall-B computing/software go to:
	- clas12 software@jlab.org (12 GeV era Run Groups)
	- [clas\\_offline@jlab.org](https://mailman.jlab.org/mailman/listinfo/clas_offline) (6 GeV era Run Groups)
	- hps/prad/etc@jlab.org
- Note, email address links above will take you to the archive and sign-up page for that mailing list

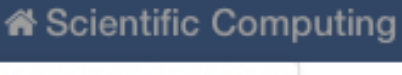

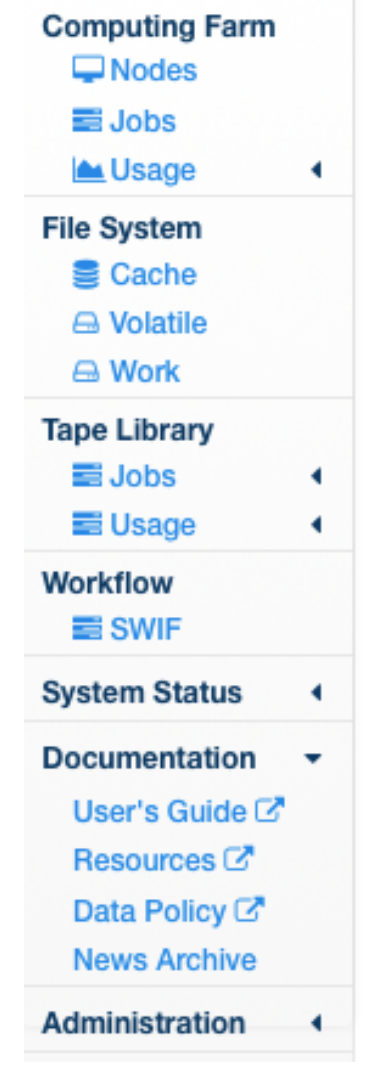

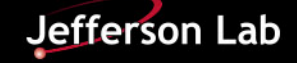

- A shared installation of all standard clas12 software is officially maintained on the /group disk
	- First source one file:
		- source /group/clas12/packages/setup.csh (or setup.sh for bash)
	- Then use the module command to see what's available and load them into your environment. Note, scicomp/IT has recently been moving more towards modules too, so you'll see non-clas12 options too (e.g. compilers, singularity).
- Documentation! [https://clasweb.jlab.org/wiki/index.php/CLAS12\\_Software\\_Center#tab=FAQ](https://clasweb.jlab.org/wiki/index.php/CLAS12_Software_Center#tab=FAQ)
- Note the clas12 "uber" modules, which give you everything in one shot.
	- clas12/pro is scheduled to be updated to new production versions (coatjava/gemc/ clas12root) later this week and will be announced in advance.

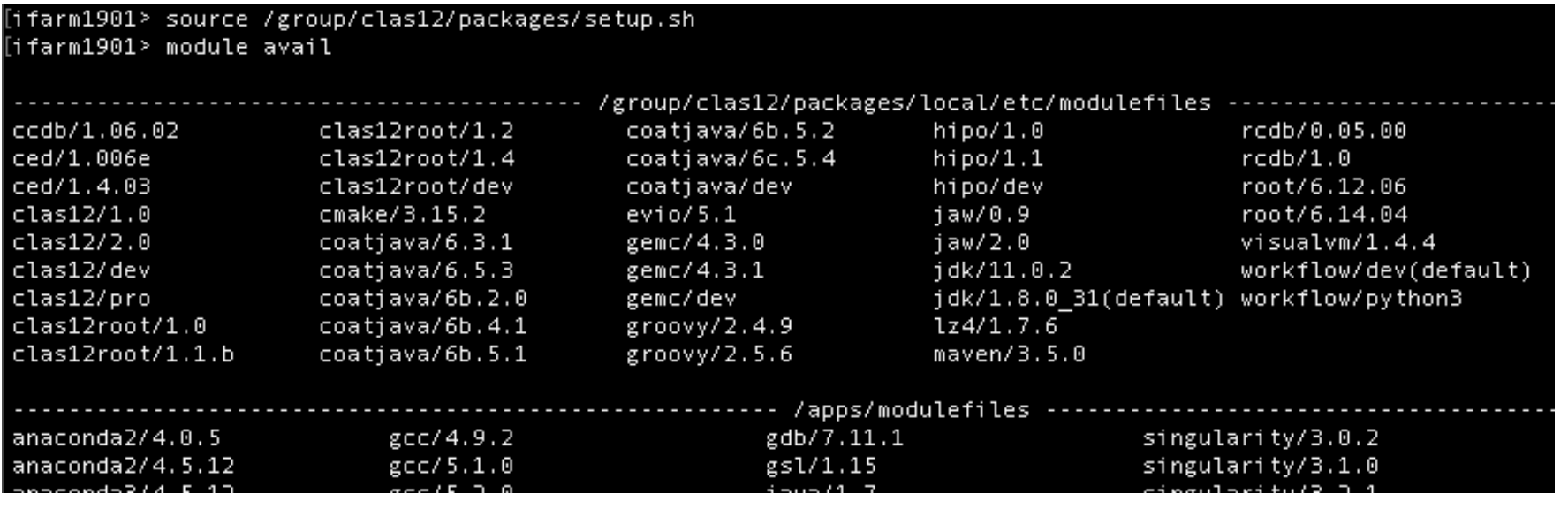

Jefferson Lab

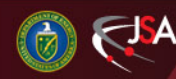

### **CLAS12 Disk Storage (1)**

- Lustre fileservers, distributed, good for large data and I/O
	- \*automatically\* managed based on quotas
	- scicomp has been in the progress of tripling Lustre since last time
		- to facilitate this we transitioned off old /volatile and let people copy data to the new one, in order to rebuild the older filesystems and later return them to the pool
	- /volatile/clas12
		- **50/25 260/130 TB** High/Guaranteed
		- scicomp recently gave ability to easy adjust quotas
	- /cache/clas12
		- **600/250 TB** High/Guaranteed
		- Only for files staging from/to tape library, and it's write-through to tape
	- we recently cleaned up the quota heirarchy (everything's now inside "hallb")

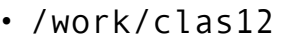

- **150 TB**, manually managed, single fileserver
- *not good for large data I/O (e.g. access from batch jobs)* 
	- *for production data processing, only the smallest final outputs should go to / work*
- scicomp is working on a higherreliability/IO replacement for /work!

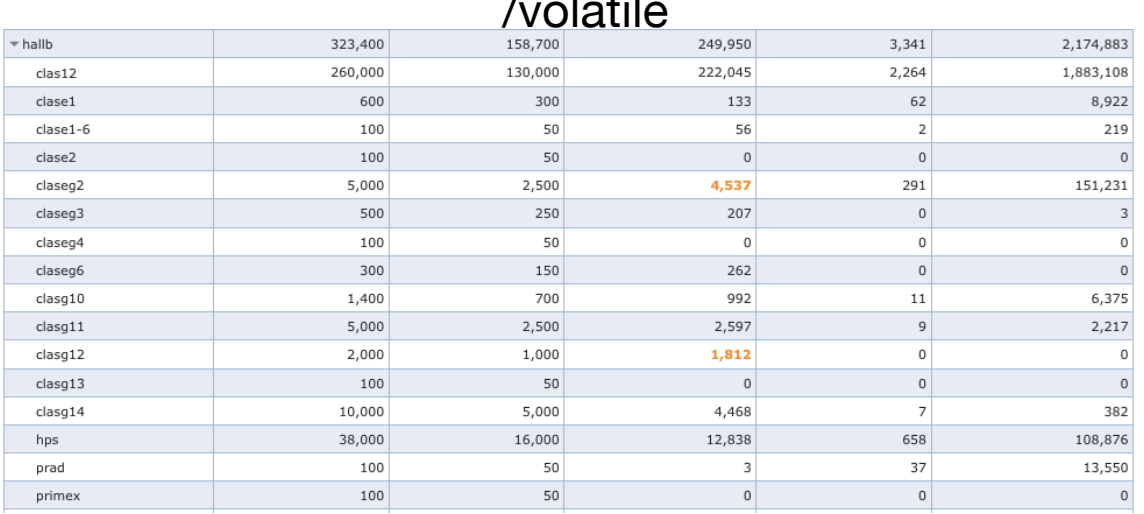

/volatile

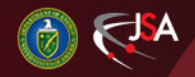

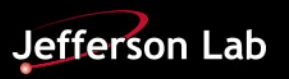

- Monitoring
	- [scicomp.jlab.org](http://scicomp.jlab.org)
	- And some additional tools we now run, to give finer-grained info for clas12 (linked in the [FAQs on our Software Wiki\)](https://clasweb.jlab.org/wiki/index.php/CLAS12_Software_Center#tab=FAQ)
		- /work/clas12 usage report, updated weekly
			- <http://clasweb.jlab.org/clas12offline/disk/work>
		- Auto-deletion queues, updated daily
			- <http://clasweb.jlab.org/clas12offline/disk/volatile>
			- <http://clasweb.jlab.org/clas12offline/disk/cache>
- Older clas6 run-groups
	- generally not currently receiving the attention and /volatile disk space increases that ongoing experiments are, and some completely unused /volatile/clas quotas were repurposed
	- /work/clas needs serious cleanup
		- contains data over a decade old!
		- difficult, since run groups are not very active and centralized, lots of inactive accounts own files, need run-group leaders to help
		- and then potentially an increased quota
- Use an appropriate location for your data!
	- e.g. clas6 data in their corresponding run-group locations, not in clas12, and vice-versa
		- This is important to have a quota system that is manageable and appropriate for the needs
	- if an older run-group needs special consideration, more space, make estimates and let me know!

We've talked about moving clas12 to a more organized structure:

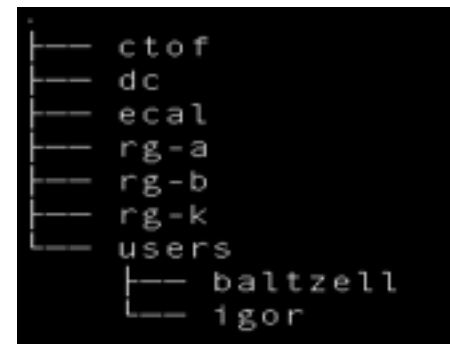

•

- this will also enable moving towards finer-grained quotas, e.g. per rungroup, separately from users easier, if we want to go that route
- To help, move your user directories inside "users", and use your real username for the name of your directory!

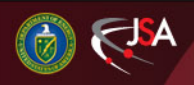

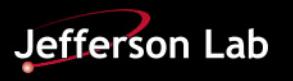

#### **JLab Computing Resources**

- Batch and Interactive nodes
	- now all centos7.7
	- interactive
		- ifarm1401 was removed recently
		- ifarm1801/2 now supplemented by ifarm1901
	- batch
		- a mixture of years of purchases
			- farm18XXX and farm19XXX flavors are the same as the corresponding interactive nodes
		- the oldest, least efficient, qcd nodes will be decommissioned this year
	- scicomp supports more options for batch nodes than in previous years
		- interactive jobs and GPUs, some nodes reserved for jupyterhub usage
		- see documentation at <https://scicomp.jlab.org>

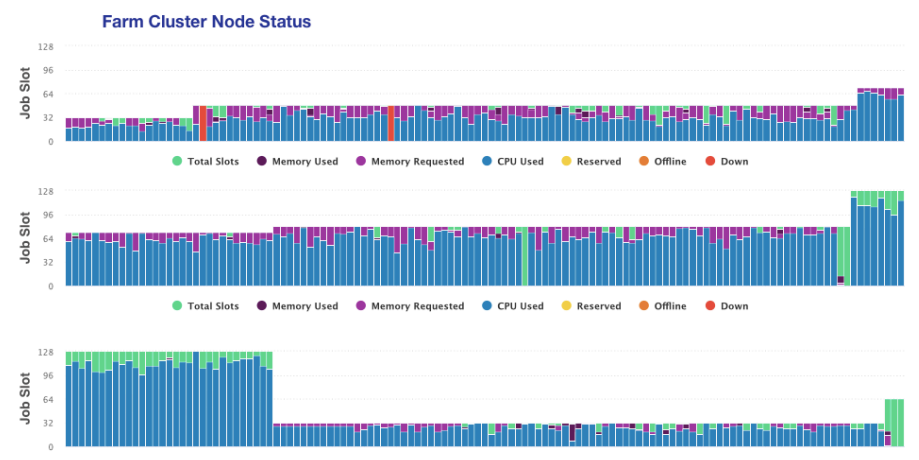

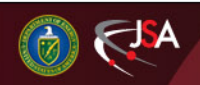

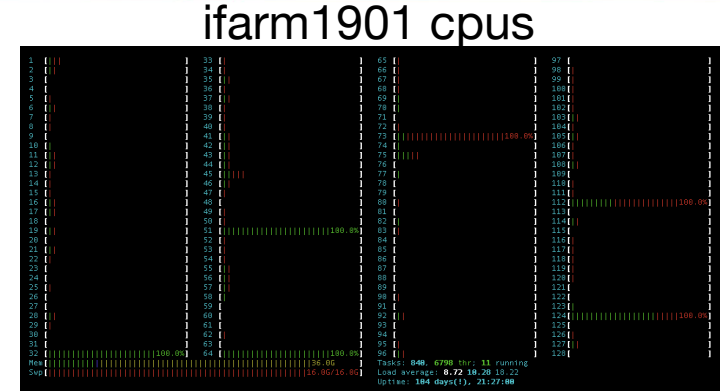

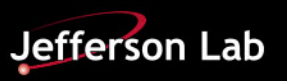

Optimize your requests according to what your jobs really need!

#### • **memory/cores**

• Over-requesting can prevent the farm from running at 100%, screenshot below is a particularly bad example. Memory is the usual culprit, but sometimes people request multiple cores while using only use one.

• **time** 

- Allows the scheduler to optimize backfilling, e.g. inserting shorter, lower priority jobs opportunistically while maintaining the fairshare targets.
	- **disk**
	- https://scientification.com<br>Declinable.org.html everyone's jobs on that node to crash. • Under-requesting can cause local node filesystems to max out and cause

And use the right "project" for your jobs, for proper accounting and fairshare.

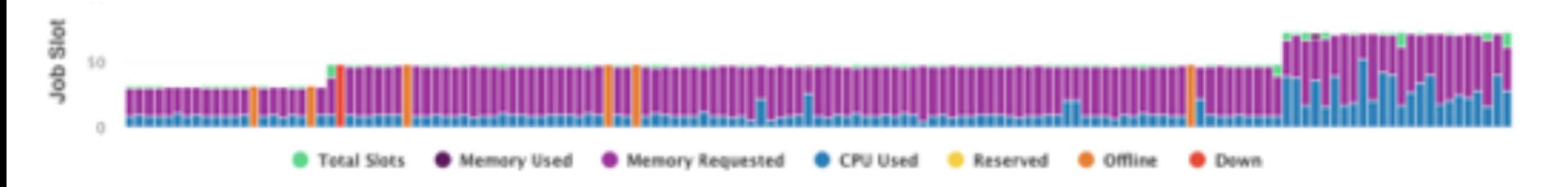

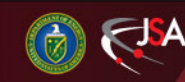

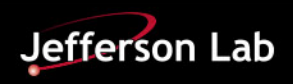

To investigate your jobs' actual resource usage:

- Run interactively and monitor with the usual linux utilities (e.g. top/htop/du)
- Or, for previous batch jobs, see the "Jobs"link at the top-left of https://<br>scicomp.ilab.org. and then the "Job Query" link in the top-middle • Or, for previous batch jobs, see the Jobs link at the top-left of https:// [scicomp.jlab.org](https://scicomp.jlab.org), and then the "Job Query" link in the top-middle
- For a command-line version of the same info, see slurm-status.py in our runnium indication the Julian batch farm, learn to use the metric available here: we have the metric available h workfow module

We've been occasionally checking out Hall B batch jobs, and emailing users on Ig their resource requests, to get the most throughput for everyon improving their resource requests, to get the most throughput for everyone.

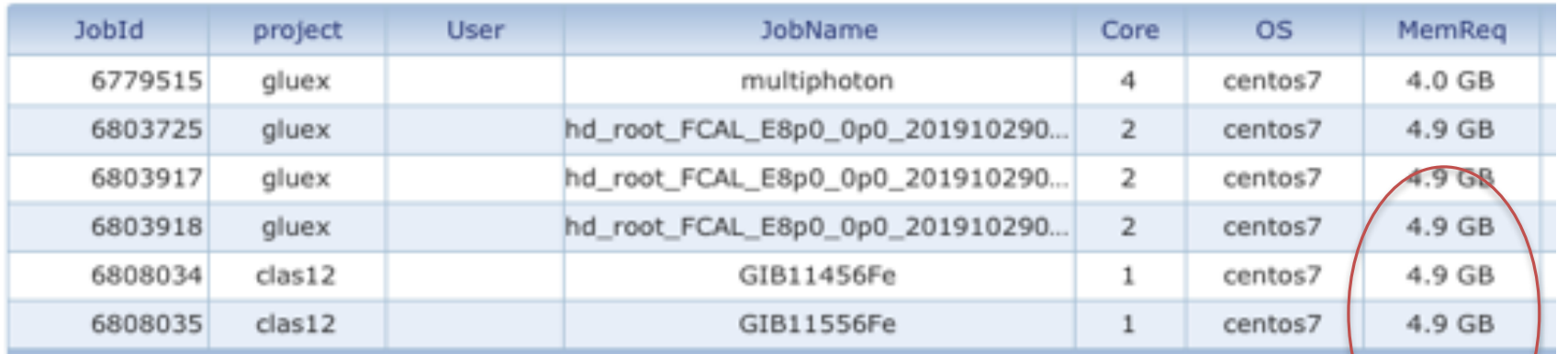

#### Jobs running on host farm140125

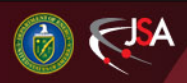

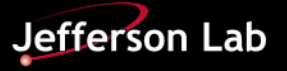

- Hall B's net fairshare is ~**36%** of batch farm, see the "Usage"link at [scicomp.jlab.org](http://scicomp.jlab.org)
	- scicomp is now using SLURM's [Tree Faishare Algorithm](https://slurm.schedmd.com/fair_tree.html), with better loadbalancing between production jobs and everything else, keeping farm loaded
- We've developed tools to aid in studying our throughput by analyzing and combining info from our jobs' log files, SWIF and SLURM database queries, checking output locations
	- This allowed really tracking progress, implementing fixes, optimizing Clara/ SLURM job configurations, memory usage, I/O logistics ... and understanding how our empirical throughput compares to fairshare and benchmarkshallb-pro

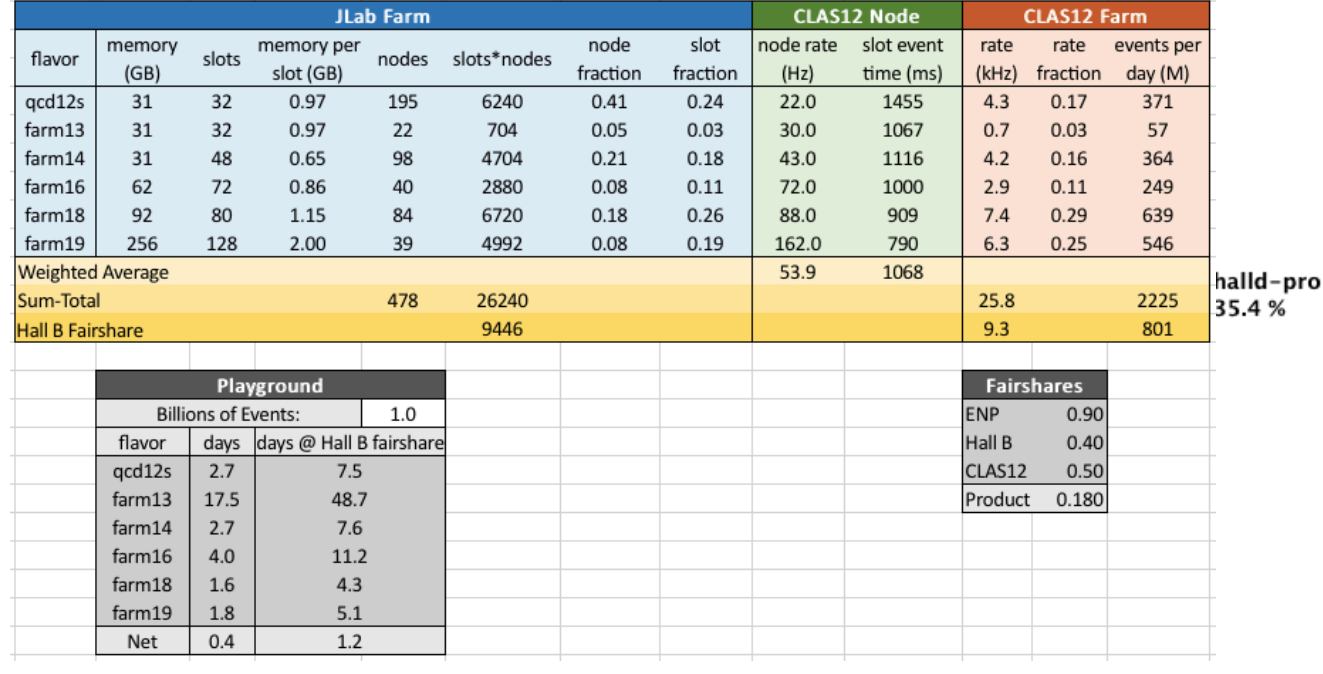

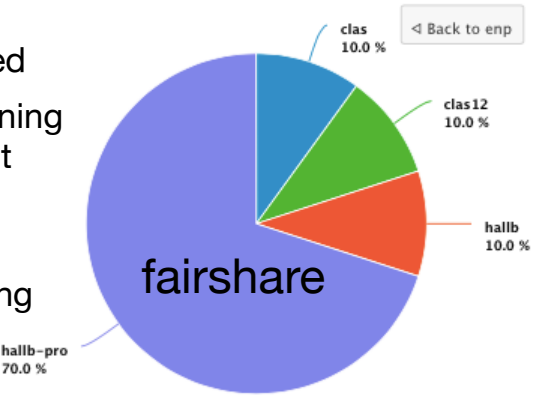

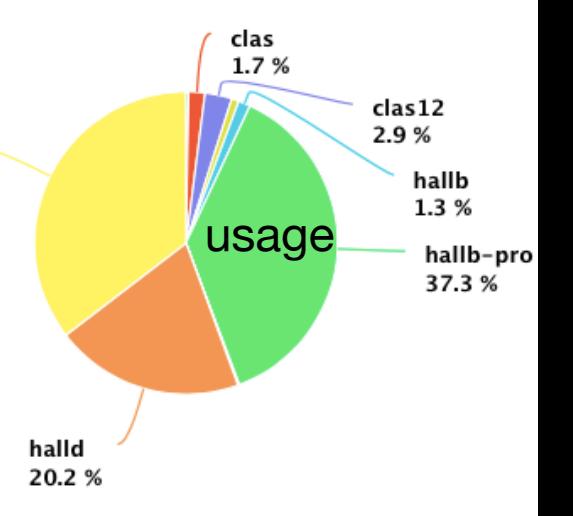

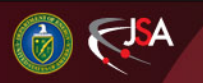

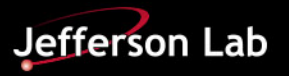

#### **CLAS12 Data Processing (2)**

- We use JLab's SWIF workflow tools
	- to combine all data processing stages, multi- and single-core, into one workflow, using job-job dependencies to automatically trigger downstream jobs when ready
	- to ultimately get ~100% hands-free success rate for chefs, when combining job optimization from previous slide, and automatic SWIF job retries
- With a single, easy interface for chefs; no one-off scripts needed, no file-list generation required.
- Python-based and written with extension to other experiments in mind
- Plus shipping periodic SWIF snapshots to clas12mon for better monitoring (need to see if scicomp would just support that instead)

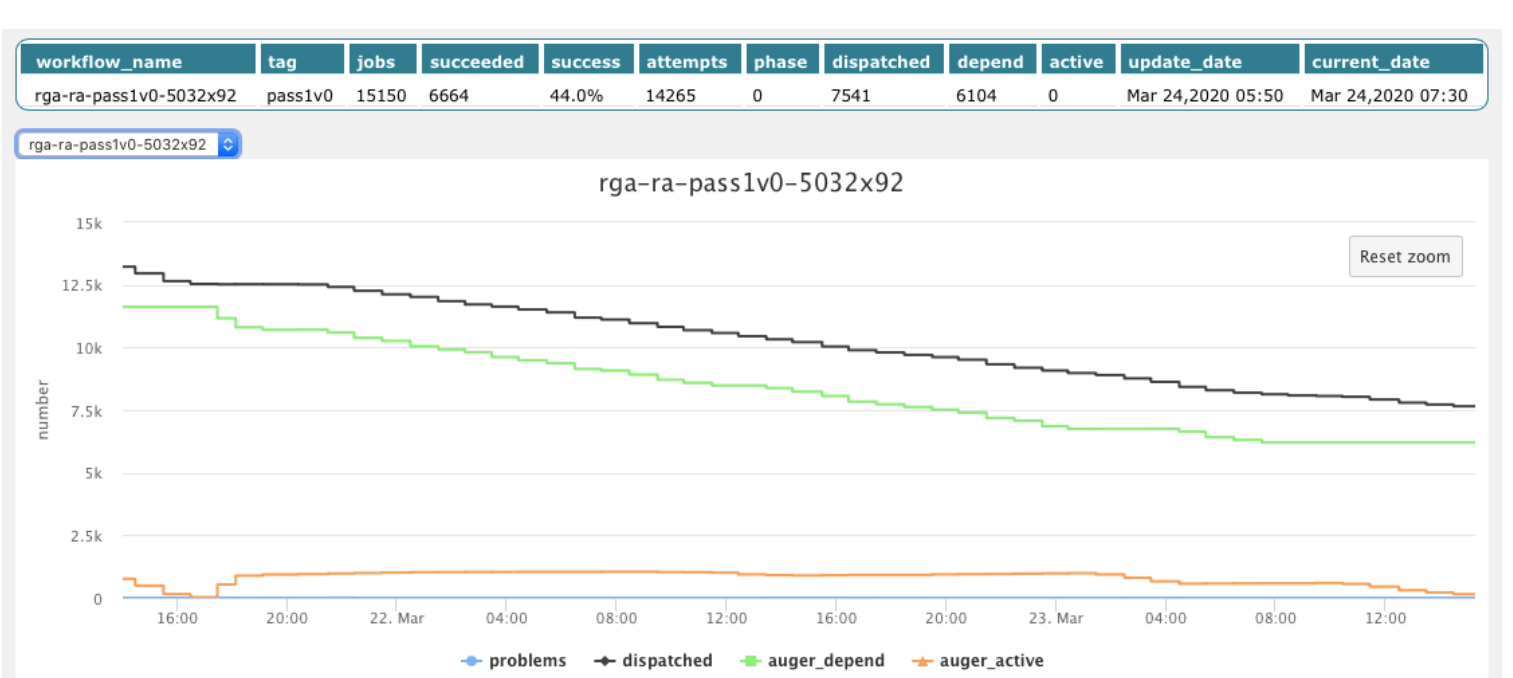

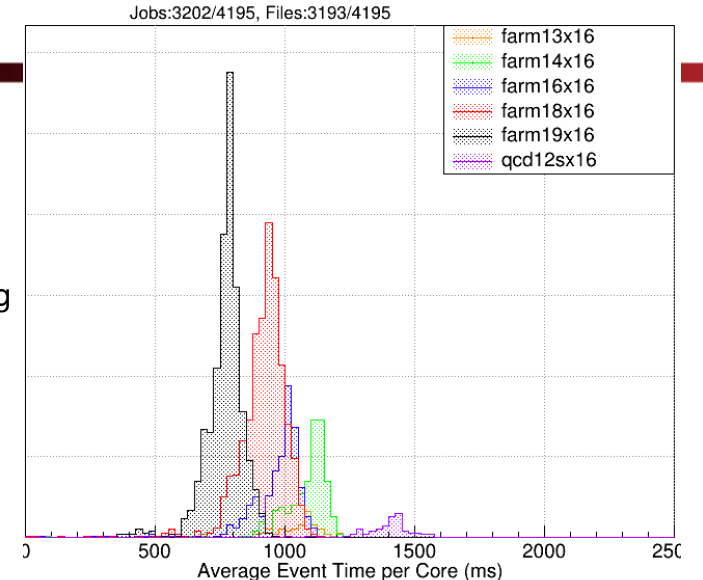

Jefferson Lab

#### **Done**

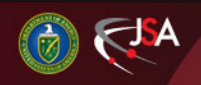

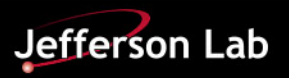